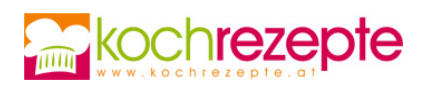

## **Brokkoli-Nudelauflauf**

Der Brokkoli-Nudelauflauf mit Schlagobers und viel Käse ist mit diesem Rezept rasch auf den Tisch gezaubert.

**Verfasser:** kochrezepte.at

**Arbeitszeit:** 25 min

**Koch/Backzeit:** 30 min

**Gesamtzeit:** 55 min

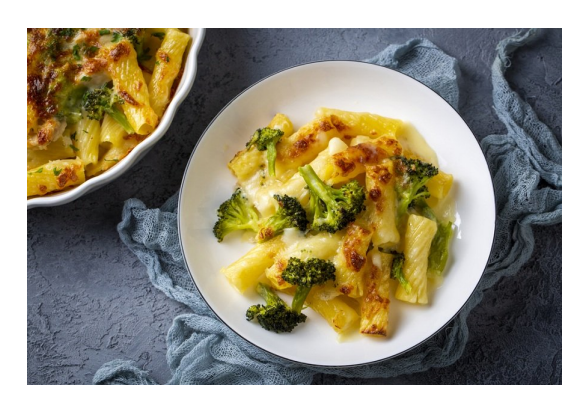

## **Zutaten**

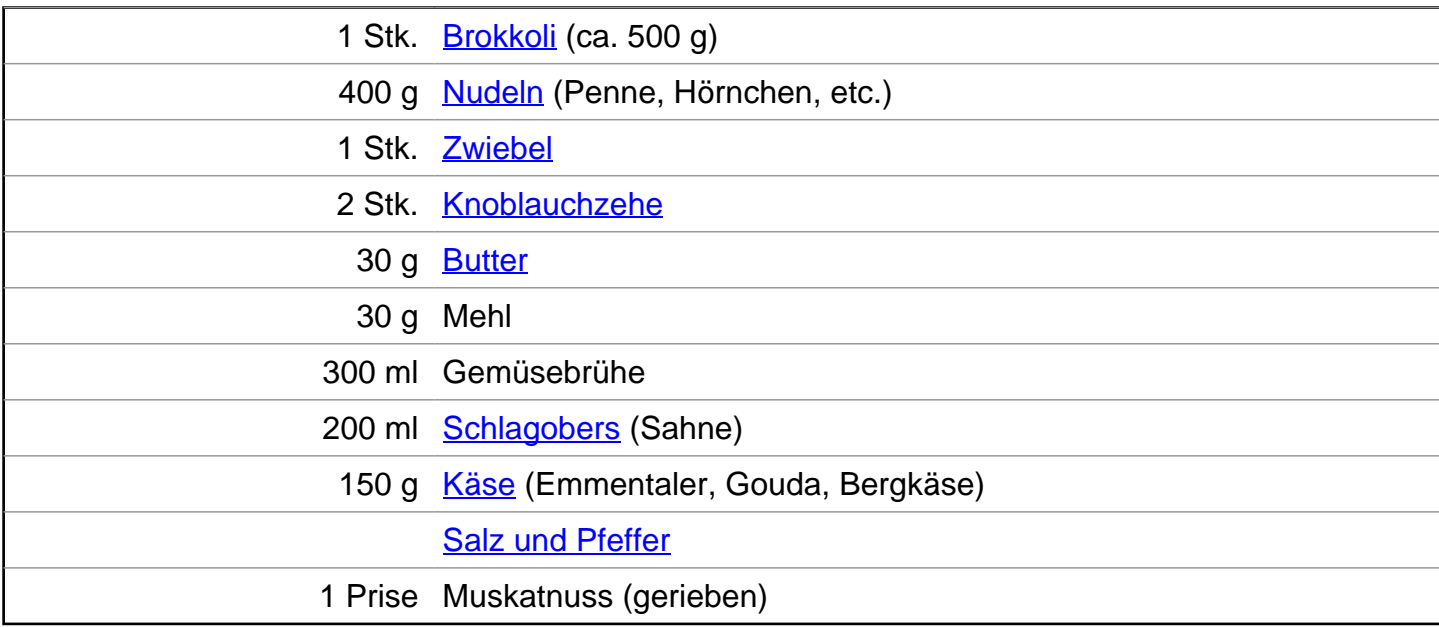

## **Zubereitung**

- 1. Für einen leckeren **Brokkoli-Nudelauflauf** solltest du zuerst den Backofen auf 180 Grad Ober- und Unterhitze vorheizen. Danach wäschst du den Brokkoli, lässt ihn abtropfen und schneidest die Röschen vom Stiel. Koche die Röschen dann 1-2 Minuten in kochendem Salzwasser, lasse sie abtropfen und schrecke sie mit kaltem Wasser ab. Gare die Nudeln nach Packungsanweisung in Salzwasser und lasse sie dann ebenfalls abtropfen.
- 2. Jetzt kannst du eine Auflaufform (Ø 26 cm) mit etwas Butter einfetten und Zwiebel sowie Knoblauch schälen und fein würfeln. Zerlasse etwas Butter in einem Topf und dünste Zwiebel- und Knoblauchwürfel darin 2-3 Minuten. Gib Mehl dazu und schwitze es kurz an. Lösche mit kalter Gemüsebrühe ab, rühre alles mit einem Schneebesen glatt und lasse es

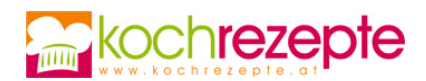

unter ständigem Rühren 1-2 Minuten köcheln. Unter die Sauce rührst du nun das Schlagobers und 1/3 vom geriebenen Käse und würzt alles mit Salz, Pfeffer und geriebener Muskatnuss.

3. Mische jetzt Brokkoli und Nudeln und verteile alles in der Auflaufform. Gieße die Sauce über den Nudelauflauf und bestreue ihn mit dem restlichen Käse. Backe alles im vorgeheizten Ofen für ca. 25 Minuten goldgelb. Serviere den Brokkoli-Nudelauflauf auf Tellern und serviere dazu einen Salat.

## **Tipp**

Nach Belieben Kochschinken in dünne Streifen schneiden und vor dem Backen zum Nudelauflauf geben.